# **PySyncObj Documentation**

*Release 0.3.4*

**Filipp Ozinov**

**Sep 09, 2018**

## Contents

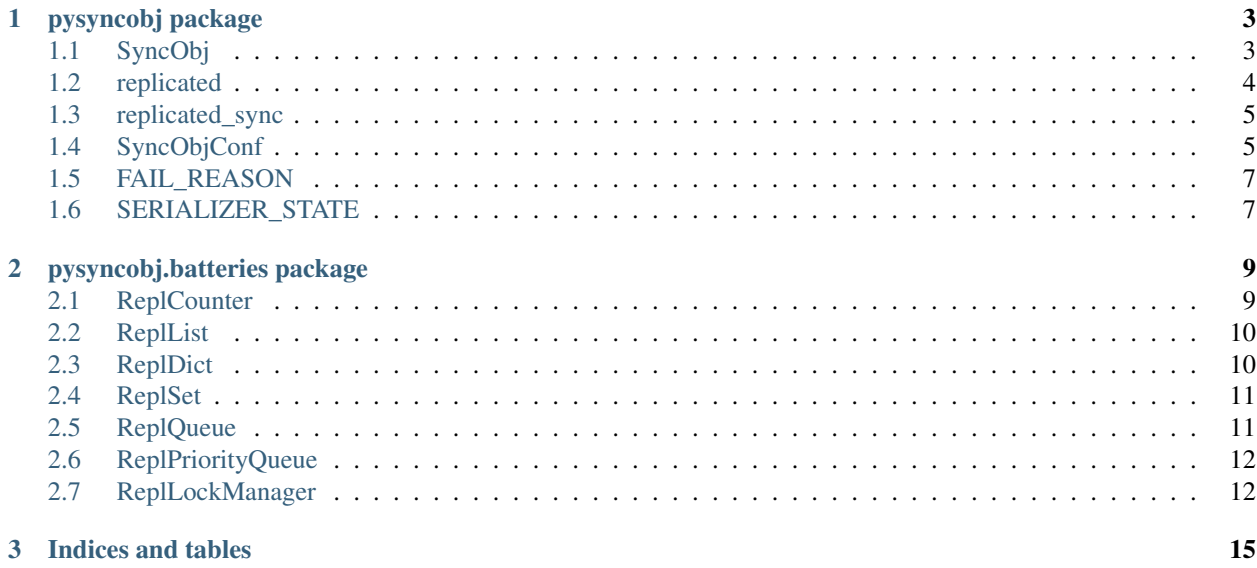

• The code is available on GitHub at [bakwc/PySyncObj](https://github.com/bakwc/PySyncObj)

Contents:

## CHAPTER 1

### pysyncobj package

### <span id="page-6-2"></span><span id="page-6-1"></span><span id="page-6-0"></span>**1.1 SyncObj**

**class** pysyncobj.**SyncObj**(*selfNodeAddr*, *otherNodesAddrs*, *conf=None*, *consumers=None*) Main SyncObj class, you should inherit your own class from it.

#### **Parameters**

- **selfNodeAddr** (str) address of the current node server, 'host:port'
- **otherNodesAddrs** (list of str) addresses of partner nodes, ['host1:port1', 'host2:port2', ... ]
- **conf** ([SyncObjConf](#page-8-2)) configuration object
- **consumers** (list of SyncObjConsumer inherited objects) objects to be replicated

#### **addNodeToCluster**(*nodeName*, *callback=None*)

Add single node to cluster (dynamic membership changes). Async. You should wait until node successfully added before adding next node.

#### Parameters

- **nodeName** (str) nodeHost:nodePort
- **callback** (function(*[FAIL\\_REASON](#page-10-2)*, None)) will be called on success or fail

#### **destroy**()

Correctly destroy SyncObj. Stop autoTickThread, close connections, etc.

#### **doTick**(*timeToWait=0.0*)

Performs single tick. Should be called manually if *[autoTick](#page-8-3)* disabled

**Parameters timeToWait** (float) – max time to wait for next tick. If zero - perform single tick without waiting for new events. Otherwise - wait for new socket event and return.

#### **forceLogCompaction**()

Force to start log compaction (without waiting required time or required number of entries)

#### <span id="page-7-1"></span>**getStatus**()

Dumps different debug info about cluster to dict and return it

#### **isReady**()

Check if current node is initially synced with others and has an actual data.

Returns True if ready, False otherwise

#### Return type bool

#### **printStatus**()

Dumps different debug info about cluster to default logger

#### **removeNodeFromCluster**(*nodeName*, *callback=None*)

Remove single node from cluster (dynamic membership changes). Async. You should wait until node successfully added before adding next node.

#### Parameters

- **nodeName**  $(str)$  nodeHost:nodePort
- **callback** will be called on success or fail

#### **setCodeVersion**(*newVersion*, *callback=None*)

Switch to a new code version on all cluster nodes. You should ensure that cluster nodes are updated, otherwise they won't be able to apply commands.

#### Parameters **newVersion** – new code version

:type int :param callback: will be called on cussess or fail :type callback: function(*[FAIL\\_REASON](#page-10-2)*, None)

#### **waitBinded**()

Waits until initialized (binded port). If success - just returns. If failed to initialized after conf.maxBindRetries - raise SyncObjException.

### <span id="page-7-0"></span>**1.2 replicated**

#### pysyncobj.**replicated**(*\*decArgs*, *\*\*decKwargs*)

Replicated decorator. Use it to mark your class members that modifies a class state. Function will be called asynchronously. Function accepts flowing additional parameters (optional):

'callback': callback(result, failReason), failReason - *[FAIL\\_REASON](#page-10-2)*. 'sync': True - to block execution and wait for result, False - async call. If callback is passed,

'sync' option is ignored.

#### 'timeout': if 'sync' is enabled, and no result is available for 'timeout' seconds - SyncObjException will be raised.

These parameters are reserved and should not be used in kwargs of your replicated method.

#### **Parameters**

- **func** (function) arbitrary class member
- **ver** (int) (optional) code version (for zero deployment)

### <span id="page-8-4"></span><span id="page-8-0"></span>**1.3 replicated\_sync**

```
pysyncobj.replicated_sync(*decArgs, **decKwargs)
```
### <span id="page-8-1"></span>**1.4 SyncObjConf**

```
class pysyncobj.SyncObjConf(**kwargs)
```
PySyncObj configuration object

```
appendEntriesBatchSizeBytes = None
```
Max number of bytes per single append\_entries command.

#### **appendEntriesPeriod = None**

Interval of sending append\_entries (ping) command. Should be less than raftMinTimeout.

#### **appendEntriesUseBatch = None**

Send multiple entries in a single command. Enabled (default) - improve overall performance (requests per second) Disabled - improve single request speed (don't wait till batch ready)

#### <span id="page-8-3"></span>**autoTick = None**

Disable autoTick if you want to call onTick manually. Otherwise it will be called automatically from separate thread.

#### **bindAddress = None**

Bind address (address:port). Default - None. If None - selfAddress is used as bindAddress. Could be useful if selfAddress is not equal to bindAddress. Eg. with routers, nat, port forwarding, etc.

#### **bindRetryTime = None**

Will try to bind port every bindRetryTime seconds until success.

#### **commandsQueueSize = None**

Commands queue is used to store commands before real processing.

#### **commandsWaitLeader = None**

If true - commands will be enqueued and executed after leader detected. Otherwise - *[FAIL\\_REASON.MISSING\\_LEADER](#page-10-3)* error will be emitted. Leader is missing when esteblishing connection or when election in progress.

#### **connectionRetryTime = None**

Interval between connection attempts. Will try to connect to offline nodes each connectionRetryTime.

#### **connectionTimeout = None**

When no data received for connectionTimeout - connection considered dead. Should be more than raft-MaxTimeout.

#### **deserializer = None**

Custom deserialize function, it will be called when restore from fullDump. If specified - there should be a custom serializer too. Should return data - internal stuff that was passed to serialize.

#### **dnsCacheTime = None**

Time to cache dns requests (improves performance, no need to resolve address for each connection attempt).

#### **dnsFailCacheTime = None**

Time to cache failed dns request.

#### **dynamicMembershipChange = None**

If enabled - cluster configuration could be changed dynamically.

#### <span id="page-9-0"></span>**fullDumpFile = None**

File to store full serialized object. Save full dump on disc when doing log compaction. None - to disable store.

#### **journalFile = None**

File to store operations journal. Save each record as soon as received.

#### **leaderFallbackTimeout = None**

When leader has no response from the majority of the cluster for leaderFallbackTimeout - it will fallback to follower state. Should be more than appendEntriesPeriod.

#### **logCompactionBatchSize = None**

Max number of bytes per single append\_entries command while sending serialized object.

#### **logCompactionMinEntries = None**

Log will be compacted after it reach minEntries size or minTime after previous compaction.

#### **logCompactionMinTime = None**

Log will be compacted after it reach minEntries size or minTime after previous compaction.

#### **logCompactionSplit = None**

If true - each node will start log compaction in separate time window. eg. node1 in 12.00-12.10, node2 in 12.10-12.20, node3 12.20 - 12.30, then again node1 12.30-12.40, node2 12.40-12.50, etc.

#### **maxBindRetries = None**

Max number of attempts to bind port (default 0, unlimited).

#### **onCodeVersionChanged = None**

This callback will be called when cluster is switched to new version. onCodeVersionChanged(oldVer, newVer)

#### **onReady = None**

This callback will be called as soon as SyncObj sync all data from leader.

#### **onStateChanged = None**

This callback will be called for every change of SyncObj state. Arguments: onStateChanged(oldState, newState). WARNING: there could be multiple leaders at the same time!

#### **pollerType = None**

Sockets poller: \* *auto* - auto select best available on current platform \* *select* - use select poller \* *poll* use poll poller

#### **preferredAddrType = None**

Preferred address type. Default - ipv4. None - no preferences, select random available. ipv4 - prefer ipv4 address type, if not available us ipv6. ipv6 - prefer ipv6 address type, if not available us ipv4.

#### **raftMaxTimeout = None**

Same as raftMinTimeout

#### **raftMinTimeout = None**

After randomly selected timeout (in range from minTimeout to maxTimeout) leader considered dead, and leader election starts.

#### **recvBufferSize = None**

Size of receive for sockets.

#### **sendBufferSize = None**

Size of send buffer for sockets.

#### **serializeChecker = None**

Check custom serialization state, for async serializer. Should return one of *[SERIALIZER\\_STATE](#page-10-4)*.

#### <span id="page-10-5"></span>**serializer = None**

Custom serialize function, it will be called when logCompaction (fullDump) happens. If specified - there should be a custom deserializer too. Arguments: serializer(fileName, data) data - some internal stuff that is *required* to be serialized with your object data.

#### **useFork = None**

Use fork if available when serializing on disk.

### <span id="page-10-0"></span>**1.5 FAIL\_REASON**

#### <span id="page-10-2"></span>**class** pysyncobj.**FAIL\_REASON**

#### **DISCARDED = 3**

Command discarded (cause of new leader elected and another command was applied instead)

#### **LEADER\_CHANGED = 5**

Simmilar to NOT\_LEADER - leader has changed without command commit.

#### <span id="page-10-3"></span>**MISSING\_LEADER = 2**

Leader is currently missing (leader election in progress, or no connection)

#### **NOT\_LEADER = 4**

Leader has changed, old leader did not have time to commit command.

#### **QUEUE\_FULL = 1**

Commands queue full

**REQUEST\_DENIED = 6** Command denied

### **SUCCESS = 0**

Command successfully applied.

### <span id="page-10-1"></span>**1.6 SERIALIZER\_STATE**

#### <span id="page-10-4"></span>**class** pysyncobj.**SERIALIZER\_STATE**

**FAILED = 3**

Serialization failed (should be returned only one time after finished).

#### **NOT\_SERIALIZING = 0**

Serialization not started or already finished.

#### **SERIALIZING = 1**

Serialization in progress.

#### **SUCCESS = 2**

Serialization successfully finished (should be returned only one time after finished).

## CHAPTER 2

### pysyncobj.batteries package

### <span id="page-12-2"></span><span id="page-12-1"></span><span id="page-12-0"></span>**2.1 ReplCounter**

```
class pysyncobj.batteries.ReplCounter
     Simple distributed counter. You can set, add, sub and inc counter value.
     add(*args, **kwargs)
          Adds value to a counter.
```
Parameters value – value to add

Returns new counter value

**get**()

Returns current counter value

**inc**(*\*args*, *\*\*kwargs*) Increments counter value by one.

Returns new counter value

**set**(*\*args*, *\*\*kwargs*) Set new value to a counter.

Parameters **newValue** – new value

Returns new counter value

**sub**(*\*args*, *\*\*kwargs*) Subtracts a value from counter.

Parameters value – value to subtract

Returns new counter value

### <span id="page-13-2"></span><span id="page-13-0"></span>**2.2 ReplList**

```
class pysyncobj.batteries.ReplList
      Distributed list - it has an interface similar to a regular list.
      append(*args, **kwargs)
           Append item to end
      count(element)
           Return number of occurrences of element
      extend(*args, **kwargs)
           Extend list by appending elements from the iterable
      get(position)
           Return value at given position
      index(element)
           Return first position of element. Raises ValueError if the value is not present.
      insert(*args, **kwargs)
           Insert object before position
      pop(*args, **kwargs)
           Remove and return item at position (default last). Raises IndexError if list is empty or index is out of range.
      rawData()
           Return internal list - use it carefully
      remove(*args, **kwargs)
           Remove first occurrence of element. Raises ValueError if the value is not present.
      reset(*args, **kwargs)
           Replace list with a new one
      set(*args, **kwargs)
           Update value at given position.
      sort(*args, **kwargs)
           Stable sort IN PLACE
2.3 ReplDict
class pysyncobj.batteries.ReplDict
      Distributed dict - it has an interface similar to a regular dict.
      clear(*args, **kwargs)
           Remove all items from dict
      get(key, default=None)
           Return value for given key, return default if key not exist
      items()
           Return all items
      keys()
```
<span id="page-13-1"></span>Return all keys

**pop**(*\*args*, *\*\*kwargs*)

Remove and return value for given key, return default if key not exist

<span id="page-14-2"></span>**rawData**() Return internal dict - use it carefully

**reset**(*\*args*, *\*\*kwargs*) Replace dict with a new one

**set**(*\*args*, *\*\*kwargs*) Set value for specified key

**setdefault**(*\*args*, *\*\*kwargs*) Return value for specified key, set default value if key not exist

**update**(*\*args*, *\*\*kwargs*) Adds all values from the other dict

**values**() Return all values

### <span id="page-14-0"></span>**2.4 ReplSet**

```
class pysyncobj.batteries.ReplSet
     Distributed set - it has an interface similar to a regular set.
```
**add**(*\*args*, *\*\*kwargs*) Add an element to a set

**clear**(*\*args*, *\*\*kwargs*) Remove all elements from this set.

```
discard(*args, **kwargs)
     Remove an element from a set if it is a member. If the element is not a member, do nothing.
```

```
pop(*args, **kwargs)
```
Remove and return an arbitrary set element. Raises KeyError if the set is empty.

#### **rawData**()

Return internal dict - use it carefully

```
remove(*args, **kwargs)
     Remove an element from a set; it must be a member. If the element is not a member, raise a KeyError.
```
**reset**(*\*args*, *\*\*kwargs*) Replace set with a new one

**update**(*\*args*, *\*\*kwargs*) Update a set with the union of itself and others.

### <span id="page-14-1"></span>**2.5 ReplQueue**

```
class pysyncobj.batteries.ReplQueue(maxsize=0)
```
Replicated FIFO queue. Based on collections.deque. Has an interface similar to Queue.

**Parameters maxsize**  $(int)$  – Max queue size.

**empty**() True if queue is empty

**full**()

True if queue is full

```
get(*args, **kwargs)
```
Extract item from queue. Return default if queue is empty.

```
put(*args, **kwargs)
```
Put an item into the queue. True - if item placed in queue. False - if queue is full and item can not be placed.

**qsize**()

Return size of queue

### <span id="page-15-0"></span>**2.6 ReplPriorityQueue**

**class** pysyncobj.batteries.**ReplPriorityQueue**(*maxsize=0*)

Replicated priority queue. Based on heapq. Has an interface similar to Queue.

**Parameters maxsize**  $(int)$  – Max queue size.

**empty**()

True if queue is empty

#### **full**()

True if queue is full

**get**(*\*args*, *\*\*kwargs*)

Extract the smallest item from queue. Return default if queue is empty.

**put**(*\*args*, *\*\*kwargs*)

Put an item into the queue. Items should be comparable, eg. tuples. True - if item placed in queue. False if queue is full and item can not be placed.

**qsize**()

Return size of queue

### <span id="page-15-1"></span>**2.7 ReplLockManager**

```
class pysyncobj.batteries.ReplLockManager(autoUnlockTime, selfID=None)
     Replicated Lock Manager. Allow to acquire / release distributed locks.
```
#### Parameters

- **autoUnlockTime** ( $f$ loat) lock will be released automatically if no response from holder for more than autoUnlockTime seconds
- **selfID**  $(str)$  (optional) unique id of current lock holder.

#### **destroy**()

Destroy should be called before destroying ReplLockManager

```
isAcquired(lockID)
```
Check if lock is acquired by ourselves.

**Parameters**  $\text{lockID}(str)$  **– unique lock identifier.** 

:return True if lock is acquired by ourselves.

**release**(*lockID*, *callback=None*, *sync=False*, *timeout=None*) Release previously-acquired lock.

Parameters

- <span id="page-16-0"></span>• **lockID**  $(str)$  – unique lock identifier.
- **sync** (bool) True to wait until lock is released or failed to release.
- **callback** (func(opResult, error)) if sync is False callback will be called with operation result.
- **timeout** (float) max operation time (default unlimited)

**tryAcquire**(*lockID*, *callback=None*, *sync=False*, *timeout=None*)

Attempt to acquire lock.

#### Parameters

- **lockID**  $(str)$  unique lock identifier.
- **sync** (bool) True to wait until lock is acquired or failed to acquire.
- **callback** (func(opResult, error)) if sync is False callback will be called with operation result.
- **timeout** (float) max operation time (default unlimited)

:return True if acquired, False - somebody else already acquired lock

## CHAPTER 3

Indices and tables

- <span id="page-18-0"></span>• genindex
- search

### Index

### A

add() (pysyncobj.batteries.ReplCounter method), [9](#page-12-2) add() (pysyncobj.batteries.ReplSet method), [11](#page-14-2) addNodeToCluster() (pysyncobj.SyncObj method), [3](#page-6-2) append() (pysyncobj.batteries.ReplList method), [10](#page-13-2) appendEntriesBatchSizeBytes (pysyncobj.SyncObjConf attribute), [5](#page-8-4) appendEntriesPeriod (pysyncobj.SyncObjConf attribute), [5](#page-8-4) appendEntriesUseBatch (pysyncobj.SyncObjConf attribute), [5](#page-8-4) autoTick (pysyncobj.SyncObjConf attribute), [5](#page-8-4)

### B

bindAddress (pysyncobj.SyncObjConf attribute), [5](#page-8-4) bindRetryTime (pysyncobj.SyncObjConf attribute), [5](#page-8-4)

### C

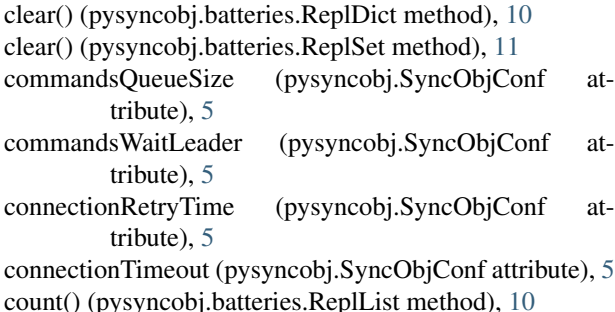

### D

deserializer (pysyncobj.SyncObjConf attribute), [5](#page-8-4) destroy() (pysyncobj.batteries.ReplLockManager method), [12](#page-15-2) destroy() (pysyncobj.SyncObj method), [3](#page-6-2) discard() (pysyncobj.batteries.ReplSet method), [11](#page-14-2) DISCARDED (pysyncobj.FAIL\_REASON attribute), [7](#page-10-5) dnsCacheTime (pysyncobj.SyncObjConf attribute), [5](#page-8-4) dnsFailCacheTime (pysyncobj.SyncObjConf attribute), [5](#page-8-4) doTick() (pysyncobj.SyncObj method), [3](#page-6-2)

dynamicMembershipChange (pysyncobj.SyncObjConf attribute), [5](#page-8-4)

### E

```
empty() (pysyncobj.batteries.ReplPriorityQueue
        method), 12
empty() (pysyncobj.batteries.ReplQueue method), 11
```
extend() (pysyncobj.batteries.ReplList method), [10](#page-13-2)

### F

FAIL\_REASON (class in pysyncobj), [7](#page-10-5) FAILED (pysyncobj.SERIALIZER\_STATE attribute), [7](#page-10-5) forceLogCompaction() (pysyncobj.SyncObj method), [3](#page-6-2) full() (pysyncobj.batteries.ReplPriorityQueue method), [12](#page-15-2) full() (pysyncobj.batteries.ReplQueue method), [11](#page-14-2) fullDumpFile (pysyncobj.SyncObjConf attribute), [5](#page-8-4)

### G

```
get() (pysyncobj.batteries.ReplCounter method), 9
get() (pysyncobj.batteries.ReplDict method), 10
get() (pysyncobj.batteries.ReplList method), 10
get() (pysyncobj.batteries.ReplPriorityQueue method), 12
get() (pysyncobj.batteries.ReplQueue method), 12
getStatus() (pysyncobj.SyncObj method), 3
```
### I

inc() (pysyncobj.batteries.ReplCounter method), [9](#page-12-2) index() (pysyncobj.batteries.ReplList method), [10](#page-13-2) insert() (pysyncobj.batteries.ReplList method), [10](#page-13-2) isAcquired() (pysyncobj.batteries.ReplLockManager method), [12](#page-15-2) isReady() (pysyncobj.SyncObj method), [4](#page-7-1) items() (pysyncobj.batteries.ReplDict method), [10](#page-13-2)

### J

journalFile (pysyncobj.SyncObjConf attribute), [6](#page-9-0)

### K

keys() (pysyncobj.batteries.ReplDict method), [10](#page-13-2)

### L

- LEADER\_CHANGED (pysyncobj.FAIL\_REASON attribute), [7](#page-10-5)
- leaderFallbackTimeout (pysyncobj.SyncObjConf attribute), [6](#page-9-0)
- logCompactionBatchSize (pysyncobj.SyncObjConf attribute), [6](#page-9-0)
- logCompactionMinEntries (pysyncobj.SyncObjConf attribute), [6](#page-9-0)
- logCompactionMinTime (pysyncobj.SyncObjConf attribute), [6](#page-9-0)
- logCompactionSplit (pysyncobj.SyncObjConf attribute), [6](#page-9-0)

### M

maxBindRetries (pysyncobj.SyncObjConf attribute), [6](#page-9-0) MISSING\_LEADER (pysyncobj.FAIL\_REASON attribute), [7](#page-10-5)

### N

NOT\_LEADER (pysyncobj.FAIL\_REASON attribute), [7](#page-10-5) NOT\_SERIALIZING (pysyncobj.SERIALIZER\_STATE attribute), [7](#page-10-5)

### O

onCodeVersionChanged (pysyncobj.SyncObjConf attribute), [6](#page-9-0) onReady (pysyncobj.SyncObjConf attribute), [6](#page-9-0)

onStateChanged (pysyncobj.SyncObjConf attribute), [6](#page-9-0)

### P

pollerType (pysyncobj.SyncObjConf attribute), [6](#page-9-0) pop() (pysyncobj.batteries.ReplDict method), [10](#page-13-2) pop() (pysyncobj.batteries.ReplList method), [10](#page-13-2) pop() (pysyncobj.batteries.ReplSet method), [11](#page-14-2) preferredAddrType (pysyncobj.SyncObjConf attribute), [6](#page-9-0) printStatus() (pysyncobj.SyncObj method), [4](#page-7-1) put() (pysyncobj.batteries.ReplPriorityQueue method), [12](#page-15-2) put() (pysyncobj.batteries.ReplQueue method), [12](#page-15-2)

## $\Omega$

qsize() (pysyncobj.batteries.ReplPriorityQueue method), [12](#page-15-2)

qsize() (pysyncobj.batteries.ReplQueue method), [12](#page-15-2) QUEUE\_FULL (pysyncobj.FAIL\_REASON attribute), [7](#page-10-5)

### R

raftMaxTimeout (pysyncobj.SyncObjConf attribute), [6](#page-9-0) raftMinTimeout (pysyncobj.SyncObjConf attribute), [6](#page-9-0) rawData() (pysyncobj.batteries.ReplDict method), [10](#page-13-2) rawData() (pysyncobj.batteries.ReplList method), [10](#page-13-2) rawData() (pysyncobj.batteries.ReplSet method), [11](#page-14-2) recvBufferSize (pysyncobj.SyncObjConf attribute), [6](#page-9-0)

release() (pysyncobj.batteries.ReplLockManager method), [12](#page-15-2) remove() (pysyncobj.batteries.ReplList method), [10](#page-13-2) remove() (pysyncobj.batteries.ReplSet method), [11](#page-14-2) removeNodeFromCluster() (pysyncobj.SyncObj method), [4](#page-7-1) ReplCounter (class in pysyncobj.batteries), [9](#page-12-2) ReplDict (class in pysyncobj.batteries), [10](#page-13-2) replicated() (in module pysyncobj), [4](#page-7-1) replicated\_sync() (in module pysyncobj), [5](#page-8-4) ReplList (class in pysyncobj.batteries), [10](#page-13-2) ReplLockManager (class in pysyncobj.batteries), [12](#page-15-2) ReplPriorityQueue (class in pysyncobj.batteries), [12](#page-15-2) ReplQueue (class in pysyncobj.batteries), [11](#page-14-2) ReplSet (class in pysyncobj.batteries), [11](#page-14-2) REQUEST\_DENIED (pysyncobj.FAIL\_REASON attribute), [7](#page-10-5) reset() (pysyncobj.batteries.ReplDict method), [11](#page-14-2) reset() (pysyncobj.batteries.ReplList method), [10](#page-13-2) reset() (pysyncobj.batteries.ReplSet method), [11](#page-14-2)

### S

sendBufferSize (pysyncobj.SyncObjConf attribute), [6](#page-9-0) serializeChecker (pysyncobj.SyncObjConf attribute), [6](#page-9-0) serializer (pysyncobj.SyncObjConf attribute), [6](#page-9-0) SERIALIZER\_STATE (class in pysyncobj), [7](#page-10-5) SERIALIZING (pysyncobj.SERIALIZER\_STATE attribute), [7](#page-10-5) set() (pysyncobj.batteries.ReplCounter method), [9](#page-12-2) set() (pysyncobj.batteries.ReplDict method), [11](#page-14-2) set() (pysyncobj.batteries.ReplList method), [10](#page-13-2) setCodeVersion() (pysyncobj.SyncObj method), [4](#page-7-1) setdefault() (pysyncobj.batteries.ReplDict method), [11](#page-14-2) sort() (pysyncobj.batteries.ReplList method), [10](#page-13-2) sub() (pysyncobj.batteries.ReplCounter method), [9](#page-12-2) SUCCESS (pysyncobj.FAIL\_REASON attribute), [7](#page-10-5) SUCCESS (pysyncobj.SERIALIZER\_STATE attribute), [7](#page-10-5)

SyncObj (class in pysyncobj), [3](#page-6-2) SyncObjConf (class in pysyncobj), [5](#page-8-4)

### T

tryAcquire() (pysyncobj.batteries.ReplLockManager method), [13](#page-16-0)

### $\mathbf{U}$

update() (pysyncobj.batteries.ReplDict method), [11](#page-14-2) update() (pysyncobj.batteries.ReplSet method), [11](#page-14-2) useFork (pysyncobj.SyncObjConf attribute), [7](#page-10-5)

### V

values() (pysyncobj.batteries.ReplDict method), [11](#page-14-2)

### W

waitBinded() (pysyncobj.SyncObj method), [4](#page-7-1)